# Если вы руководитель бизнес-команды

Поможем подобрать подходящую архитектуру проекта, рассчитаем его стоимость и сроки реализации, порекомендуем сертифицированного партнёра Yandex Cloud, который будет помогать вам на всех стадиях проекта. Ждём писем на [cloud-sales@yandex-team](mailto:cloud-sales%40yandex-team?subject=).ru.

Поделитесь этим документом с вашими IT-специалистами: в нём мы кратко рассказали об облачных инструментах и сервисах для работы с аналитикой

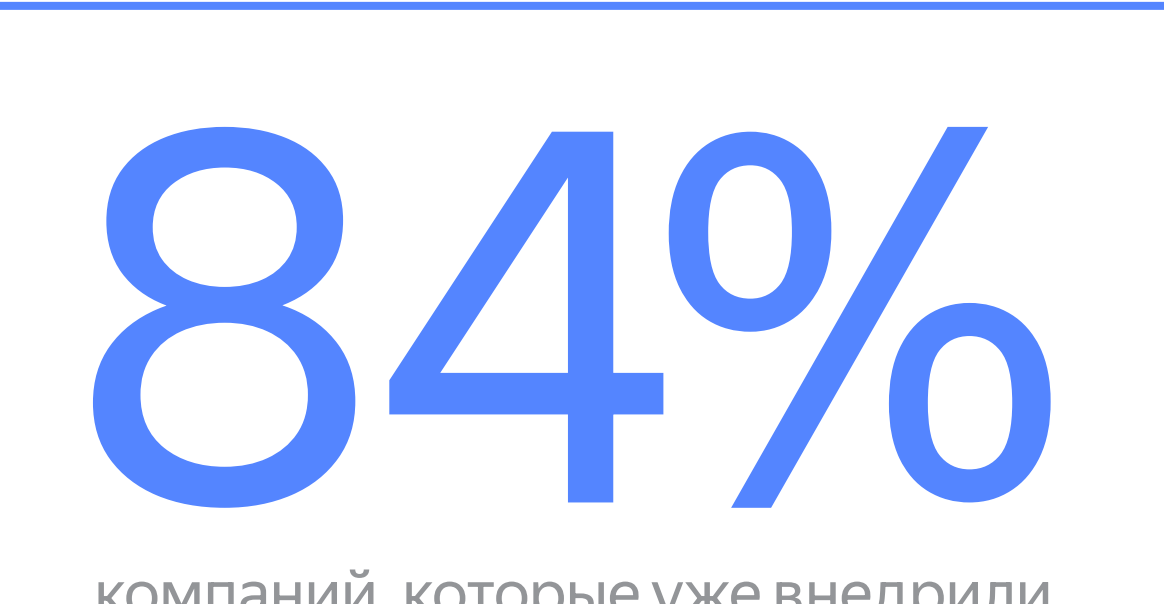

компаний, которые уже внедрили облачные технологии, видят явный экономический эффект\*

### Если вы технический специалист

Познакомим вас с ресурсами и инструментами для анализа данных, которыми располагает Yandex Cloud. Материалы сгруппировали по этапам работы над аналитическим проектом в облаке. Посмотрите документ полностью или сразу переходите в нужный раздел.

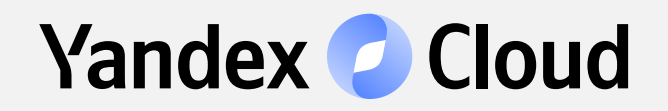

# Как делать аналитические проекты в облаке

Рассказываем о том, как инструменты и ресурсы Yandex Cloud помогают собирать, хранить, обрабатывать и визуализировать данные в облачной платформе

\* [Источник: исследование EY для Yandex Cloud. «Облачные платформы в России 2021: как помочь росту бизнеса»](https://yandex-cloud.vedomosti.ru/?utm_medium=referral&utm_source=pdf&utm_campaign=pereezd_05_2022)

# Что внутри?

[Первые шаги](#page-1-0) и обзор этапов работы

[Этап 1. Сбор и подготовка данных \(ETL\)](#page-1-1)

[Этап 2. Хранение, обработка и создание](#page-2-0)  [витрин](#page-2-0)

[Этап 3. Машинное обучение для продвинутой](#page-3-0)  [аналитики](#page-3-0)

[Этап 4. Визуализация данных](#page-3-1) 

Истории успеха

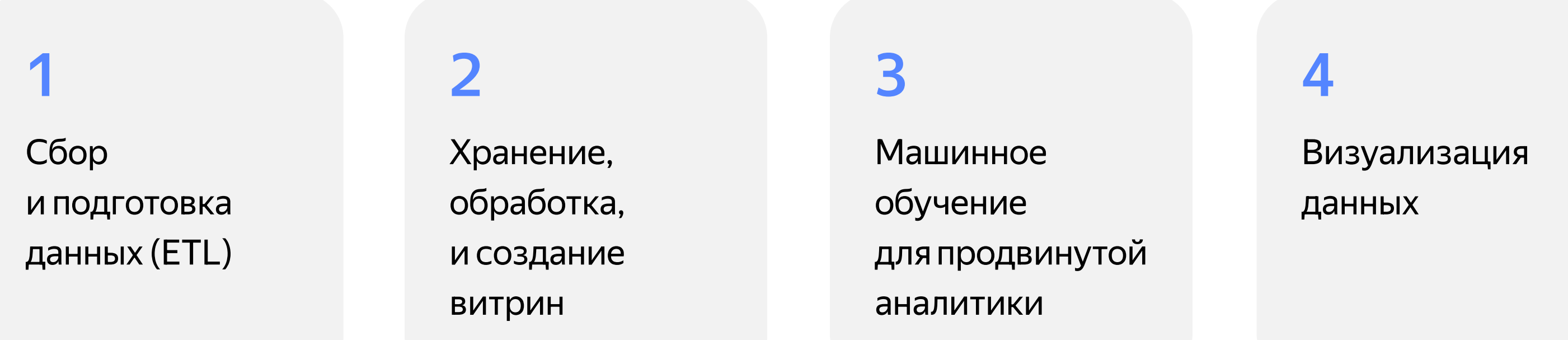

# <span id="page-1-0"></span>Первые шаги и обзор этапов работы

Работу над проектом по анализу данных условно можно разделить на четыре этапа. Инструменты для каждого из этапов вы найдёте в Yandex Cloud.

### Обзор ресурсов платформы данных

[Плейлист видеоматериалов](https://www.youtube.com/playlist?list=PL1x4ET76A10awoGRia_EmYnEU_RPmRsRz)  [о платформе данных](https://www.youtube.com/playlist?list=PL1x4ET76A10awoGRia_EmYnEU_RPmRsRz) 

[Корпоративное хранилище данных](https://cloud.yandex.ru/solutions/data-warehouse?utm_medium=referral&utm_source=pdf&utm_campaign=analytical_guide)

[Бизнес-аналитика](https://cloud.yandex.ru/solutions/data-analysis?utm_medium=referral&utm_source=pdf&utm_campaign=analytical_guide)

[Рекомендательная система](https://cloud.yandex.ru/solutions/recommendation-system?utm_medium=referral&utm_source=pdf&utm_campaign=analytical_guide)  [для ритейла и e‑commerce](https://cloud.yandex.ru/solutions/recommendation-system?utm_medium=referral&utm_source=pdf&utm_campaign=analytical_guide)

[Data Science в облаке](https://cloud.yandex.ru/solutions/data-science?utm_medium=referral&utm_source=pdf&utm_campaign=analytical_guide)

[Yandex Data Transfer](https://cloud.yandex.ru/services/data-transfer?utm_medium=referral&utm_source=pdf&utm_campaign=analytical_guide) — сервис для переноса данных. Помогает регулярно поставлять данные в аналитическое хранилище. Данные передаются не только в режиме snapshot, но и в режиме репликации, который поддерживает копию данных в приёмнике в актуальном состоянии.

#### Материалы для новичков в Yandex Cloud

[Начало работы в документации](https://cloud.yandex.ru/docs/getting-started?utm_medium=referral&utm_source=pdf&utm_campaign=analytical_guide)

[Вебинар о миграции](https://www.youtube.com/watch?v=e3Kr0JmWXvE&list=PL1x4ET76A10YnJ0VyiafL3qtPuqaMY72I?utm_medium=referral&utm_source=pdf&utm_campaign=analytical_guide)

[Сравнение с другими платформами](https://cloud.yandex.ru/docs/overview/platform-comparison?utm_medium=referral&utm_source=pdf&utm_campaign=analytical_guide)

# <span id="page-1-1"></span>Этап 1. Сбор и подготовка данных (ETL)

Расскажем о сервисах, которые помогут, которые помогут перенести данные из источника, обработать их и загрузить в хранилище.

#### Сбор данных

[Managed Apache Kafka®](https://cloud.yandex.ru/services/managed-kafka?utm_medium=referral&utm_source=pdf&utm_campaign=analytical_guide) — cервис управления потоками данных в связке с Yandex Data Transfer. Если данные поставляются в произвольной форме, а не из БД, можно воспользоваться брокерами сообщений Yandex Cloud, данные из которых Data Transfer сохранит в приёмники.

Видео: [вебинар](https://www.youtube.com/watch?v=-UzMqn5DypA&list=PL1x4ET76A10awoGRia_EmYnEU_RPmRsRz&index=5?utm_medium=referral&utm_source=pdf&utm_campaign=analytical_guide) [Документация](https://cloud.yandex.ru/docs/data-transfer?utm_medium=referral&utm_source=pdf&utm_campaign=analytical_guide) [Обзор](https://cloud.yandex.ru/blog/posts/2022/07/data-transfer-overview?utm_medium=referral&utm_source=pdf&utm_campaign=analytical_guide)  [и инструкции](https://cloud.yandex.ru/blog/posts/2022/07/data-transfer-overview?utm_medium=referral&utm_source=pdf&utm_campaign=analytical_guide)

Видео: [вебинар](https://www.youtube.com/watch?v=T_aVfPzto_0&list=PL1x4ET76A10awoGRia_EmYnEU_RPmRsRz&index=22?utm_medium=referral&utm_source=pdf&utm_campaign=analytical_guide) [Документация](https://cloud.yandex.ru/docs/managed-kafka?utm_medium=referral&utm_source=pdf&utm_campaign=analytical_guide)

[Yandex Data Streams](https://cloud.yandex.ru/services/data-streams?utm_medium=referral&utm_source=pdf&utm_campaign=analytical_guide) — cервис также решает задачу ввода и передачи потоков данных. В отличие от Managed Apache Kafka®, сервис совместим с протоколом AWS Kinesis Data Streams, не требует выделенных виртуальных машин (serverless-модель) и интегрирован с Yandex Query.

#### Подготовка данных

[Yandex Data Proc —](https://cloud.yandex.ru/services/data-proc?utm_medium=referral&utm_source=pdf&utm_campaign=analytical_guide) сервис трансформации данных в объектное хранилище на временных кластерах Apache Spark, Apache Hadoop для DWH/ML/BI. Вместе с Yandex Object Storage служит для хранения и предварительной обработки большого объёма сырых и слабоструктурированных данных.

[Apache Airflow](https://cloud.yandex.ru/marketplace/products/yc/apache-airflow-2?utm_medium=referral&utm_source=pdf&utm_campaign=analytical_guide) — инструмент для создания, мониторинга и оркестрации пайплайнов загрузки и обработки данных как кода. Автоматизировать управление заданиями в Yandex Data Proc, а обогащать данные и готовить их витрины помогут PostgreSQL, Greenplum® и ClickHouse. Сервис Apache Airflow доступен в Yandex Cloud Marketplace.

[Yandex Query](https://cloud.yandex.ru/services/query?utm_medium=referral&utm_source=pdf&utm_campaign=analytical_guide) обеспечивает пакетные и потоковые трансформации данных с использованием SQL. Сервис не требует выделенных виртуальных машин (serverless-модель) и интегрирован с Yandex Data Streams для потоковой аналитики.

[Yandex Cloud Functions](https://cloud.yandex.ru/services/functions?utm_medium=referral&utm_source=pdf&utm_campaign=analytical_guide) — сервис для запуска кода в виде функции в безопасном

окружении и без создания и использования виртуальных машин. Благодаря Cloud Functions вы можете создавать функции сбора и обработки данных перед поставкой их в хранилище. Часто работает с сообщениями.

# <span id="page-2-0"></span>Этап 2. Хранение и обработка данных

В отличие от on-premise решений, управляемые сервисы снимают с пользователя задачи обслуживания и управления инфраструктурой, позволяя уделять больше времени решению задач. Yandex Cloud берёт на себя: [Документация](https://cloud.yandex.ru/docs/data-streams/?utm_medium=referral&utm_source=pdf&utm_campaign=analytical_guide)

[Решение](https://cloud.yandex.ru/solutions/yds?utm_medium=referral&utm_source=pdf&utm_campaign=analytical_guide) на сайте Yandex Cloud

[Видео: доклад](https://www.youtube.com/watch?v=1tjrAPSLb_s&list=PL1x4ET76A10aDTX98J143oKAyhTnXO2Dz&index=5?utm_medium=referral&utm_source=pdf&utm_campaign=analytical_guide)  [на конференции](https://www.youtube.com/watch?v=1tjrAPSLb_s&list=PL1x4ET76A10aDTX98J143oKAyhTnXO2Dz&index=5?utm_medium=referral&utm_source=pdf&utm_campaign=analytical_guide)  [Yandex Scale 2021](https://www.youtube.com/watch?v=1tjrAPSLb_s&list=PL1x4ET76A10aDTX98J143oKAyhTnXO2Dz&index=5?utm_medium=referral&utm_source=pdf&utm_campaign=analytical_guide)

[Документация](https://cloud.yandex.ru/docs/data-proc/?utm_medium=referral&utm_source=pdf&utm_campaign=analytical_guide) [Видео: доклад](https://www.youtube.com/watch?v=xuak6VOS6ns&list=PL1x4ET76A10awoGRia_EmYnEU_RPmRsRz&index=10?utm_medium=referral&utm_source=pdf&utm_campaign=analytical_guide)  [на](https://www.youtube.com/watch?v=xuak6VOS6ns&list=PL1x4ET76A10awoGRia_EmYnEU_RPmRsRz&index=10?utm_medium=referral&utm_source=pdf&utm_campaign=analytical_guide) DataOps Community Meetup

- Развёртывание кластера
- Обновление СУБД
- Резервное копирование
- Безопасность хранилища данных и оборудования
- Реализацию репликации
- и шардирования\*
- Интеграцию с сервисами Yandex Cloud
- Шифрование данных
- Мониторинг
- \* Шардирование стратегия горизонтального масштабирования

[Документация](https://airflow.apache.org/docs/stable/) [Видео: в](https://www.youtube.com/watch?v=jF3YemOVofQ&list=PL1x4ET76A10awoGRia_EmYnEU_RPmRsRz&index=3&t=4s?utm_medium=referral&utm_source=pdf&utm_campaign=analytical_guide)ебинар

[Документация](https://cloud.yandex.ru/docs/query/?utm_medium=referral&utm_source=pdf&utm_campaign=analytical_guide)

данных, при которой данные размещаются на разных хостах единого кластера. Шардирование доступно для ClickHouse, Greenplum®, YDB, Apache Kafka®, MongoDB® и Redis™

Для хранения и обработки данных используйте управляемые сервисы баз данных [Managed PostgreSQL](https://cloud.yandex.ru/services/managed-postgresql?utm_medium=referral&utm_source=pdf&utm_campaign=analytical_guide) или [Managed ClickHouse](https://cloud.yandex.ru/services/managed-clickhouse?utm_medium=referral&utm_source=pdf&utm_campaign=analytical_guide). Витрины часто строят на ClickHouse.

Managed ClickHouse — сервис для управления кластерами быстрой колоночной СУБД для аналитики.

Для создания корпоративного хранилища данных многие компании выбирают в качестве ядра [Managed Greenplum](https://cloud.yandex.ru/services/managed-greenplum?utm_medium=referral&utm_source=pdf&utm_campaign=analytical_guide)®, который позволяет строить развитые модели данных с промежуточными слоями на любых объёмах данных.

[Managed Greenplum®](https://cloud.yandex.ru/services/managed-greenplum?utm_medium=referral&utm_source=pdf&utm_campaign=analytical_guide) — сервис для управления кластерами популярной массивно-параллельной СУБД.

<u>Yandex Query</u> — сервис, который предоставляет доступ к данным в объектном хранилище различным потребителям, включая пользователей Yandex DataLens.

[Managed PostgreSQL](https://cloud.yandex.ru/services/managed-postgresql?utm_medium=referral&utm_source=pdf&utm_campaign=analytical_guide) — сервис для управления кластерами популярной объектно-реляционной СУБД.

<span id="page-3-0"></span>Этап 3. Машинное обучение для продвинутой аналитики

[Yandex DataSphere](https://cloud.yandex.ru/services/datasphere?utm_medium=referral&utm_source=pdf&utm_campaign=analytical_guide) — полноценное интегрированное рабочее место специалиста по Data Science. Позволяет сохранять и воспроизводить результаты исследований, работать совместно с командой и расширить возможности стандартных ML-инструментов, например JupiterLab.

# <span id="page-3-1"></span>Этап 4. Визуализация данных

[Yandex DataLens —](https://cloud.yandex.ru/services/datalens?utm_medium=referral&utm_source=pdf&utm_campaign=analytical_guide) бесплатный BI-сервис для всей команды.

Когда собраны данные и настроены аналитические витрины, всё готово для визуализации и построения дашбордов в Yandex DataLens. Самостоятельный подход даёт полную свободу в создании аналитических отчётов, моделей данных, визуализаций, а также в предоставлении прав доступов даже на уровне строк.

Благодаря гибкости настроек и разнообразию источников данных вы можете быстро и легко провести анализ сырых данных, отслеживать бизнесметрики по продуктам в режиме реального времени и расширить аудиторию, заинтересованную в бизнес-аналитике.

[Курс: Построение](https://cloud.yandex.ru/training/corpplatform?utm_medium=referral&utm_source=pdf&utm_campaign=analytical_guide)  [корпоративной](https://cloud.yandex.ru/training/corpplatform?utm_medium=referral&utm_source=pdf&utm_campaign=analytical_guide)  **аналитической** [платформы](https://cloud.yandex.ru/training/corpplatform?utm_medium=referral&utm_source=pdf&utm_campaign=analytical_guide)

[Документация](https://cloud.yandex.ru/docs/managed-clickhouse?utm_medium=referral&utm_source=pdf&utm_campaign=analytical_guide) [Видео: вебинар](https://www.youtube.com/watch?v=CdmFxw4j_dI?utm_medium=referral&utm_source=pdf&utm_campaign=analytical_guide)

[Документация](https://cloud.yandex.ru/docs/managed-postgresql?utm_medium=referral&utm_source=pdf&utm_campaign=analytical_guide) [Видео: вебинар](https://www.youtube.com/watch?v=3aFSyl7atKI?utm_medium=referral&utm_source=pdf&utm_campaign=analytical_guide) 

[Документация](https://cloud.yandex.ru/docs/managed-greenplum/?utm_medium=referral&utm_source=pdf&utm_campaign=analytical_guide) [Видео: вебинар](https://www.youtube.com/watch?v=ec9hifUiMoE?utm_medium=referral&utm_source=pdf&utm_campaign=analytical_guide)  [Видео: митап](https://youtu.be/EZxIx-Ft0Vo?utm_medium=referral&utm_source=pdf&utm_campaign=analytical_guide)

[Документация](https://cloud.yandex.ru/docs/datalens?utm_medium=referral&utm_source=pdf&utm_campaign=analytical_guide) [Видео: вебинар](https://www.youtube.com/watch?v=JuyAyU_GW9s&list=PL1x4ET76A10awoGRia_EmYnEU_RPmRsRz&index=4&t=972s?utm_medium=referral&utm_source=pdf&utm_campaign=analytical_guide) [Видео: инструкция](https://www.youtube.com/watch?v=kqYiMYpgBNQ&list=PL1x4ET76A10awoGRia_EmYnEU_RPmRsRz&index=6&t=881s?utm_medium=referral&utm_source=pdf&utm_campaign=analytical_guide)  [по началу работы](https://www.youtube.com/watch?v=kqYiMYpgBNQ&list=PL1x4ET76A10awoGRia_EmYnEU_RPmRsRz&index=6&t=881s?utm_medium=referral&utm_source=pdf&utm_campaign=analytical_guide) [Демо-дашборд –](https://datalens.yandex/9fms9uae7ip02?utm_medium=referral&utm_source=pdf&utm_campaign=analytical_guide)  [только на чтение](https://datalens.yandex/9fms9uae7ip02?utm_medium=referral&utm_source=pdf&utm_campaign=analytical_guide) [Развернуть демо](https://datalens.yandex.ru/marketplace/f2eui5ar8omalpcg1j3r?utm_medium=referral&utm_source=pdf&utm_campaign=analytical_guide)[дашборд](https://datalens.yandex.ru/marketplace/f2eui5ar8omalpcg1j3r?utm_medium=referral&utm_source=pdf&utm_campaign=analytical_guide) [Курс: Основы](https://cloud.yandex.ru/training/datalens?utm_medium=referral&utm_source=pdf&utm_campaign=analytical_guide)  [работы с DataLens](https://cloud.yandex.ru/training/datalens?utm_medium=referral&utm_source=pdf&utm_campaign=analytical_guide)

[Документация](https://cloud.yandex.ru/docs/query/?utm_medium=referral&utm_source=pdf&utm_campaign=analytical_guide)

[Документация](https://cloud.yandex.ru/docs/datasphere/?utm_medium=referral&utm_source=pdf&utm_campaign=analytical_guide)

[Видео: доклад](https://www.youtube.com/watch?v=xzEW5g7WVd4?utm_medium=referral&utm_source=pdf&utm_campaign=analytical_guide)  [на конференции](https://www.youtube.com/watch?v=xzEW5g7WVd4?utm_medium=referral&utm_source=pdf&utm_campaign=analytical_guide)  [Yandex Scale 202](https://www.youtube.com/watch?v=xzEW5g7WVd4?utm_medium=referral&utm_source=pdf&utm_campaign=analytical_guide)2 Перенесли платформу для моделирования рекламных кампаний в Yandex Cloud, сократив время на реализацию высокотехнологичных проектов на 30%

# **KazanExpress**

В сжатые сроки проанализировали локации для открытия более 90 пунктов выдачи заказов в 25 городах России.

[Узнать больше](https://cloud.yandex.ru/cases/publicis?utm_medium=referral&utm_source=pdf&utm_campaign=analytical_guide) [Узнать больше](https://cloud.yandex.ru/cases/kazanexpress?utm_medium=referral&utm_source=pdf&utm_campaign=analytical_guide)

Обратитесь в службу технической [поддержки Yandex Cloud](https://auth.cloud.yandex.com/login?client_id=yc.oauth.oauth_server&redirectUrl=https%3A%2F%2Fauth.cloud.yandex.com%2Foauth%2Fauthorize%3Fresponse_type%3Dcode%26client_id%3Dyc.oauth.oauth_server%26scope%3Dopenid%26redirect_uri%3Dhttps%253A%252F%252Fauth.cloud.yandex.com%252Fauth%252Fcallback%26state%3DG3Yl3GtPxZ5rT3VKhhtgjhxEXaWz5W0O8fVUZOX) или [свяжитесь с отделом продаж](mailto:cloud-sales%40yandex-team.ru?subject=)

# M.Cugeo

На 80% сократили время внедрения изменений в дата‑продукты при снижении стоимости эксплуатации

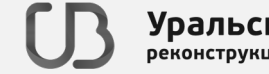

**Уральский Банк**<br>реконструкции и развития

За 9 месяцев с нуля построили рабочий фреймворк Data Science на Yandex Cloud

[Узнать больше](https://cloud.yandex.ru/cases/mvideo-next-episode?utm_medium=referral&utm_source=pdf&utm_campaign=analytical_guide) [Узнать больше](https://cloud.yandex.ru/cases/ubrr?utm_medium=referral&utm_source=pdf&utm_campaign=analytical_guide)

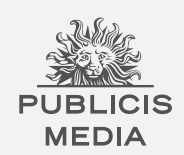

# Остались вопросы?

Если в вашей команде нет специалистов нужного профиля, мы поможем подобрать партнёра для миграции